## 整理標準化データ活用ツール(年金期限管理)のご案内

 株式会社 ネットワークス 〒561-0893 豊中市宝山町 23-31 TEL06(6844)1069 FAX06(6844)2754 〒102-0083 千代田区麹町 4-1-4 TEL03(3556)2921 FAX03(3556)2923

- (1)整理標準化データ活用ツールとは。
- 1. 整理標準化データについて

整理標準化データとは、J-PlatPat の元になっているデータで XML 形式で民間業者向けにも提供され ているものです。各種の商用検索データサービスの日本のデータに関しては、元は特許庁から提供 されている整理標準化データです。これを元に各種のサービスを提供しているものです。

ほとんどの商用検索データベース(J-PlatPat も含めて)は WEB ベースで動作するものですが、これを エクセルで使えるようにしたものです。

ほとんどの方は、毎日 J-PlatPat をお使いの事と思います。個々の案件の詳細を確認するには、これに まさるものはないと思います。無料で使えます。

## 我々のめざしたものは、「J-PlatPat にはないがあれば便利」といった機能を提供する事です。

J-PlatPat は性格上、基本的に公共のシステムですので様々な制約が課されています。 公報をダウンロードするには図形認証を介す必要があります。検索結果を欲しい項目を指定してダウン ロードすることもできません。

- 2. 整理標準化データ活用ツール (年金期限管理)
- ・整理標準化データを使用して自社(特許事務所様の場合は自所)の特許管理シテムで管理している年金 期限と照合するためのツールです。
- ・自社(自事務所)の年金期限管理システムを整理標準化データと突き合わせる事でより正確な年金期限 管理を行うことを目的とするものです。

(2)操作説明

- 1.起動画面
- ・最初の起動画面です。 「表紙」「出願人」「代理人」「発明者」のシートがあります。 条件としてそれぞれを選択するための専用のシートです。
- ・ 最初に「LoginName」「PassWord」を入力して「Login」ボタンを押します。 ここでは「guest」「guest」でログインします。

同一の LoginName でログインできるのは1名だけです。

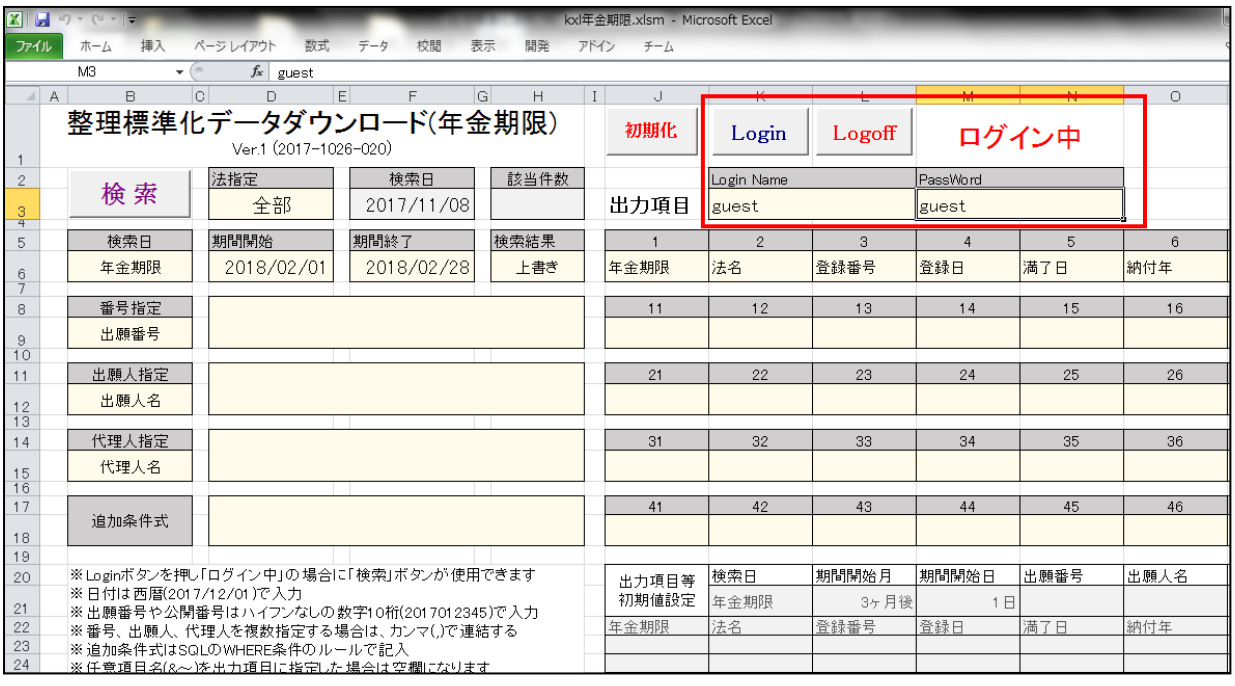

・ログインした状態です。「ログイン中」と表示されています。

「ログイン中」となる事で検索ができるようになります。

ここで Logoff ボタンを押すとログオフされます。

途中で終了した場合もログオフされます。

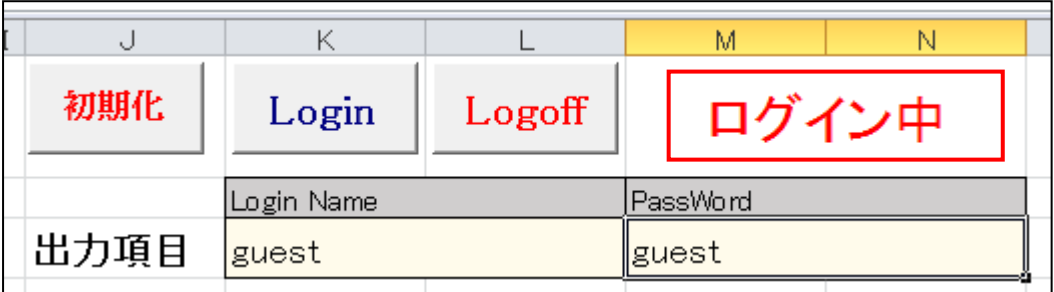

2. 出願人シート

- ・「出願人」シートの画面です。
- 2-1.出願人の検索

出願人を指定して年金期限を検索する場合には、完全一致で入力する必要があります。 そのために部分一致で検索する画面を設けています。ここでは例として「日立金属」と入力します。 検索文字列に「日立金属」と入力して「検索」ボタンを押します。

「識別番号」「出願人名」「件数」を表示しています。

「件数」は整理標準化データDBに登録されている件数です。

日立金属株式会社は識別番号なしで 1911 件、識別番号「000005083」で 4143 件登録されています。 日立金属 株式会社で13件登録されています。

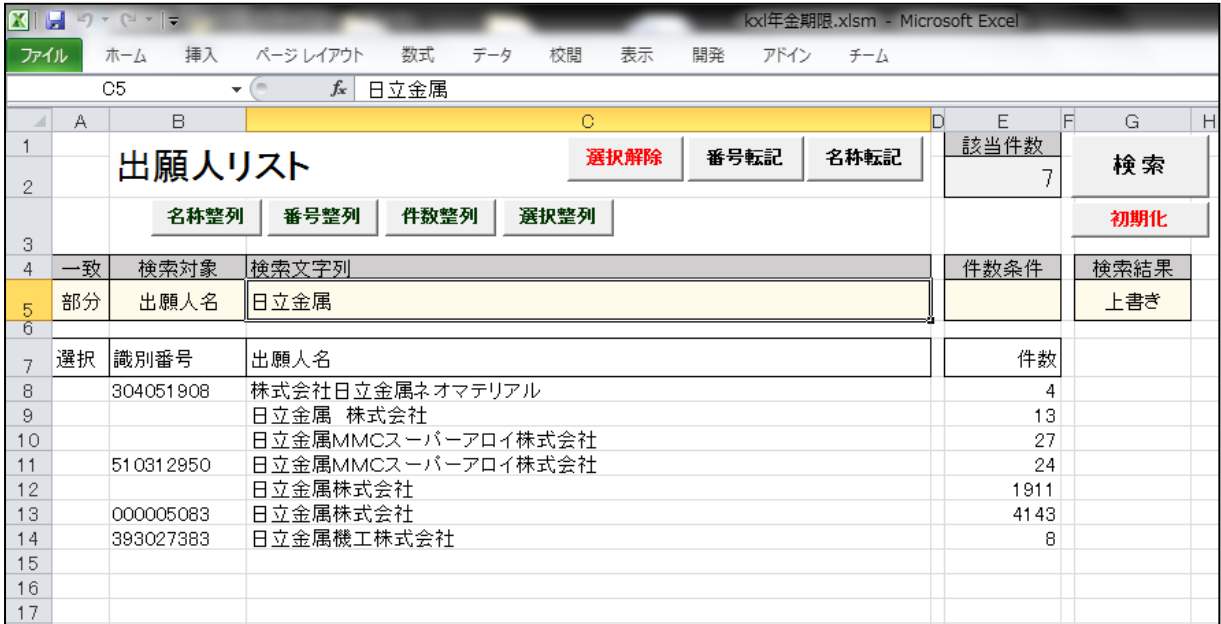

・複数の出願人を指定する場合。

検索結果で「上書き」「追加」を選択できます。複数の出願人を指定する場合は「追加」を選択します。 検索結果は現在、選択・表示して出願人の後ろに追加されます。

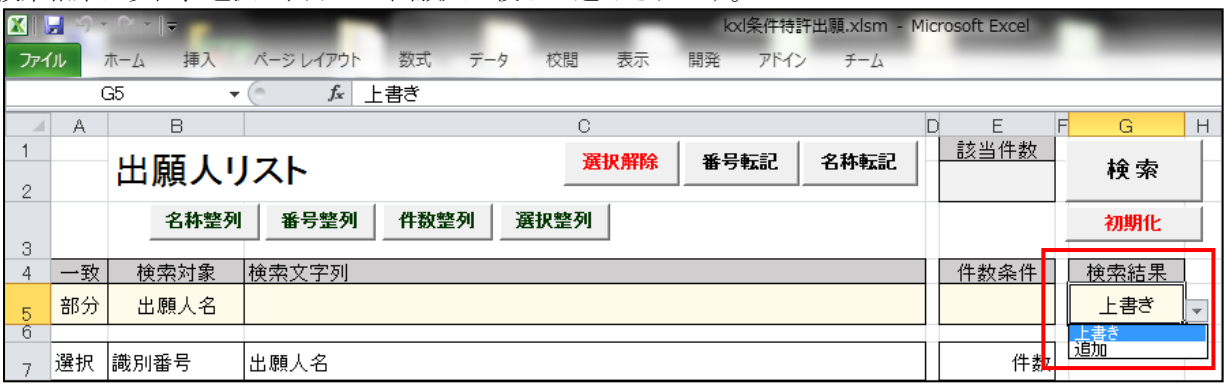

・並べ替え

「名称」「識別番号」「件数」「選択分」でソートできます。

2-2.出願人の選択

・「選択」列をダブルクリックする事で「\*」がついて選択した状態になります。

複数選択する場合は、それぞれに「\*」をつけます。

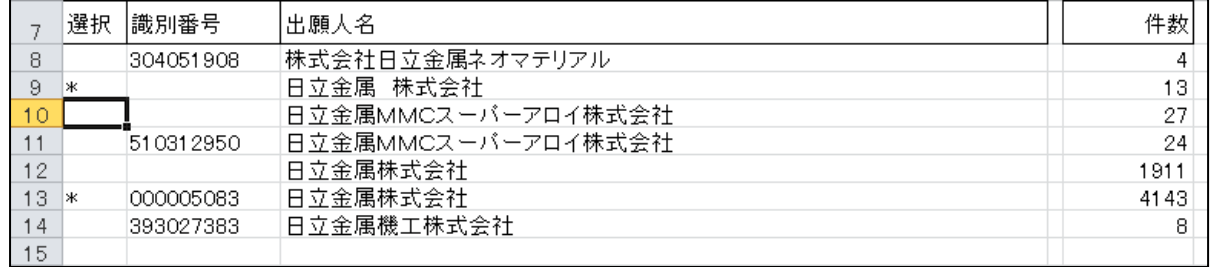

・ここで選択した出願人を表紙の出願人に転記しますが、方法については2種類用意しています。 「識別番号」「会社名」です。「番号転記」「名称転記」がそれにあたります。

・ここでは、日立金属株式会社が異なる識別番号で登録されていますので、識別番号ではなく出願人名で 指定する事とします。(両方を指定します)

・「名称転記」ボタンで表紙の出願人名欄にセットされます。

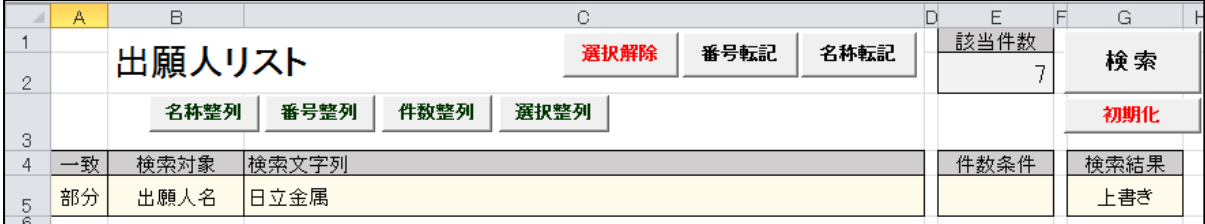

2-3.代理人シート

・代理人についても選択方法は出願人と同じです。

3.案件の検索

- ・表示シートの出願人名に選択した名称がセットされます。条件を指定して「検索」ボタンを押します。 出願人を複数指定した場合は、「,」で区切ってセットされます。
- ・ここでの検索条件は「年金期限」「出願人名」の2つです。
- ・検索結果については検索結果で「上書き」「追加」が選択できます。 「上書き」を指定した場合(初期値は上書きです)、検索結果は常に「検索結果」シートにセットされ ます。前に検査した結果が残っている場合は、一旦削除して上書きします。

「追加」を指定した場合は、新たに「検索結果1」というシートが追加されてそこに検索結果がセット されます。「検索結果1」が作成されている場合は「検索結果2」が作成されます。

・検索日については各種選択できますが、ここでは初期値の「年金期限」としておきます。

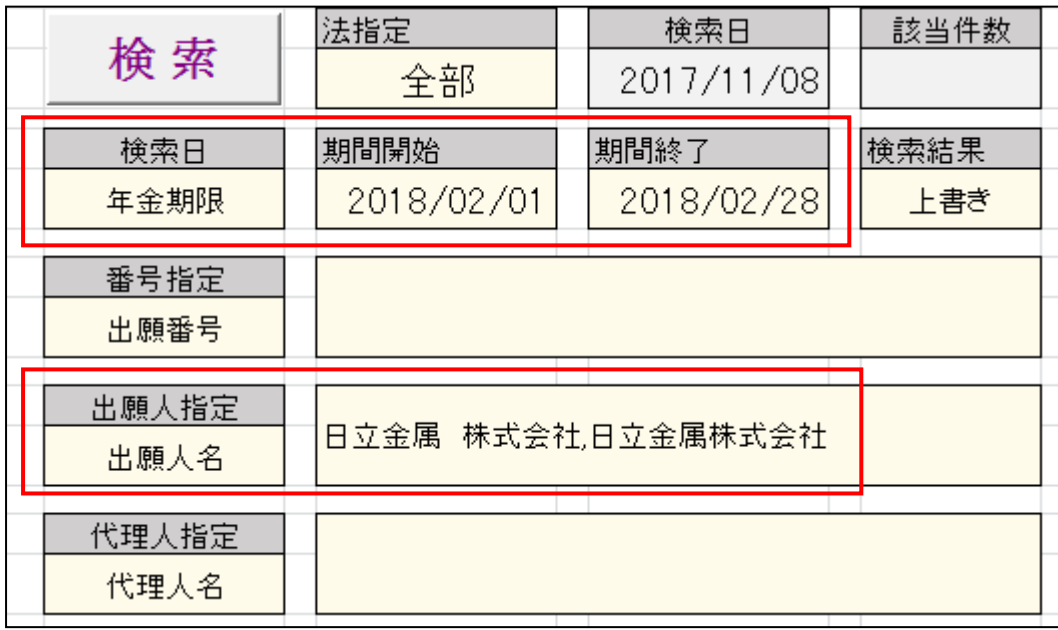

3-1.初期値の設定

・出力項目は最大 50 個まで指定できます。

・初期値は「年金期限」「法名」「登録番号」「登録日」「満了日」「納付年」「請求項」「名称」「出願人」 「代理人」です。下段のグレーの部分が固定の初期値です。変更できます。 変更後に「初期化」ボタンを押す事で、上段の出力項目の指定に転記されます。

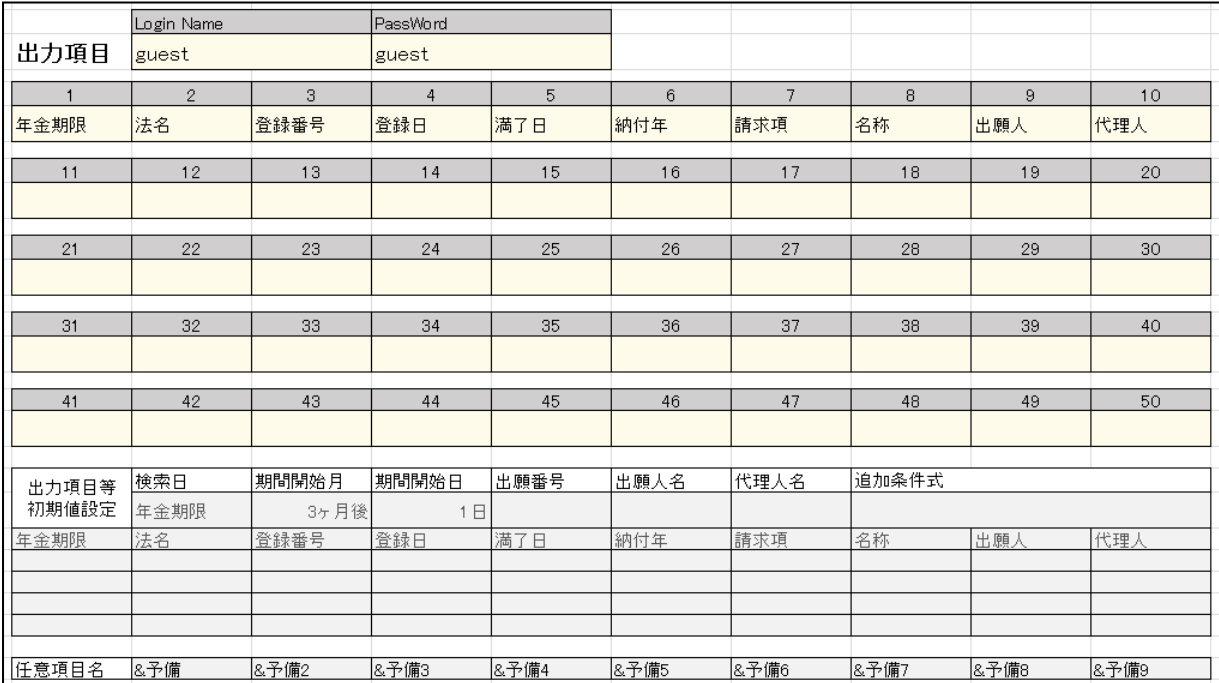

## 3-2.検索結果の表示

・検索結果は「検索結果」シートにセットされます。

| ы<br>kxl年金期限.xlsm - Microsoft Excel<br>$\mathbf{K}$ .<br>$C = -1$ |    |              |          |           |           |            |               |       |
|-------------------------------------------------------------------|----|--------------|----------|-----------|-----------|------------|---------------|-------|
| ファイル                                                              |    | 挿入<br>ホーム    | ページレイアウト | 数式<br>データ | 校閲<br>表示  | 開発<br>アドイン | チーム           |       |
| $f_x$<br>年金期限検索<br>A1<br>▼                                        |    |              |          |           |           |            |               |       |
| ⊿                                                                 |    | B            | С        | D         | E         | F          | G             | H     |
|                                                                   |    | 年金期限検索       | 年金期限     | 期間終了      | 出願番号      | 出願人名       | 代理人名          | 追加条件式 |
| $\mathbf{2}$                                                      |    |              | 2018/2/1 | 2018/2/28 |           | 日立金属       | 株式会社,日立金属株式会社 |       |
| 3                                                                 |    |              |          |           |           |            |               |       |
| 4                                                                 | 連番 | 年金期限         | 法名       | 登録番号      | 登録日       | 満了日        | 納付年           | 請求項   |
| 5                                                                 |    | 2018/2/18    | 特許       | 4685269   | 2011/2/18 | 2021/5/22  | 7             | 4     |
| 6                                                                 | 2  | 2018/2/17 特許 |          | 3771710   | 2006/2/17 | 2018/3/13  | 12            | 3     |
| 7                                                                 | З  | 2018/2/25 特許 |          | 3037926   | 2000/2/25 | 2018/2/26  | 18            | 1     |
| 8                                                                 | 4  | 2018/2/22 特許 |          | 4081734   | 2008/2/22 | 2018/8/13  | 10            | 4     |
| 9                                                                 | 5  | 2018/2/22 特許 |          | 4081737   | 2008/2/22 | 2019/10/6  | 10            | 3     |
| 10                                                                | 6  | 2018/2/19 特許 |          | 4457335   | 2010/2/19 | 2020/12/14 | 8             | 4     |
| 11                                                                | 7  | 2018/2/19 特許 |          | 4457336   | 2010/2/19 | 2021/7/30  | 8             | 12    |
| 12                                                                | 8  | 2018/2/20 特許 |          | 4262922   | 2009/2/20 | 2022/1/25  | 9             | 10    |
| 13                                                                | 9  | 2018/2/23 特許 |          | 3919082   | 2007/2/23 | 2022/3/8   | 11            | 2     |
| 14                                                                | 10 | 2018/2/23 特許 |          | 3919092   | 2007/2/23 | 2022/6/4   | 11            | 6     |
| 15                                                                | 11 | 2018/2/28 特許 |          | 4085364   | 2008/2/29 | 2022/6/14  | 10            | 4     |
| 16                                                                | 12 | 2018/2/16 特許 |          | 3916061   | 2007/2/16 | 2022/6/14  | 11            | 4     |
| 17                                                                | 13 | 2018/2/26 特許 |          | 4461414   | 2010/2/26 | 2022/7/26  | 8             | 2     |
| 18                                                                | 14 | 2018/2/25 特許 |          | 4688013   | 2011/2/25 | 2022/12/6  | 7             | 4     |
| 19                                                                | 15 | 2018/2/28 特許 |          | 4085374   | 2008/2/29 | 2023/2/7   | 10            | 5     |
| 20                                                                | 16 | 2018/2/19 特許 |          | 4457338   | 2010/2/19 | 2023/6/16  | 8             | 7     |

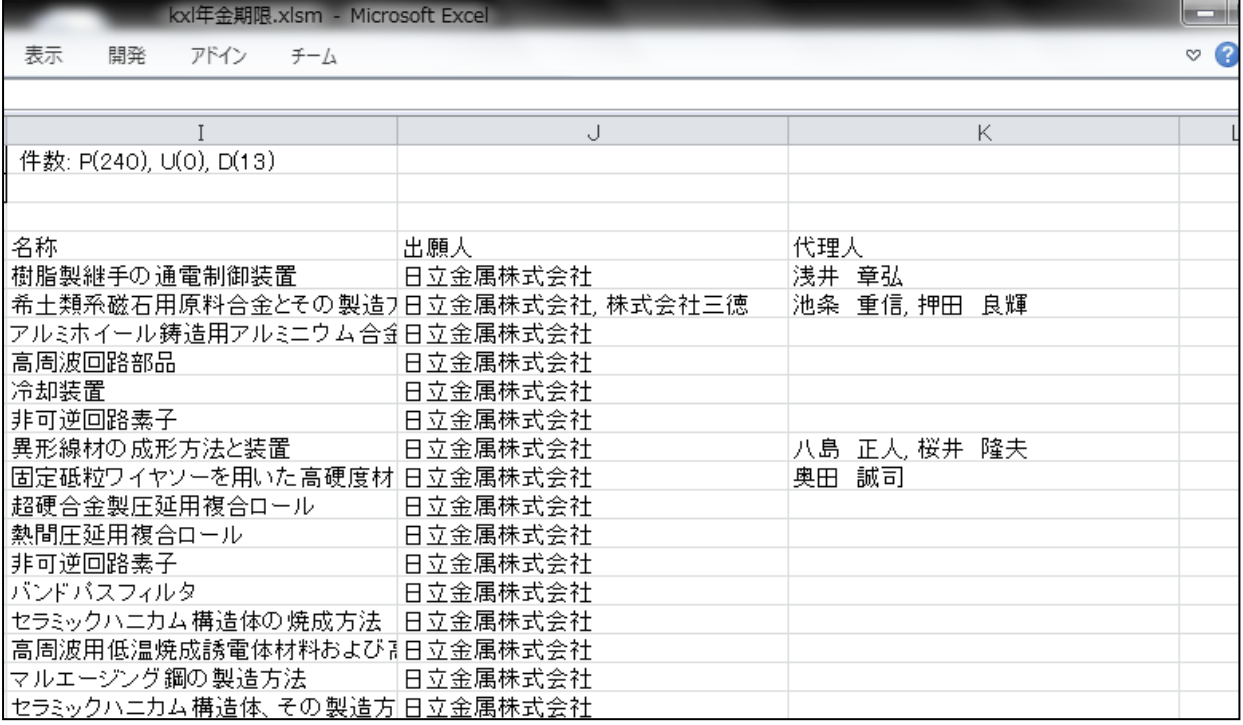